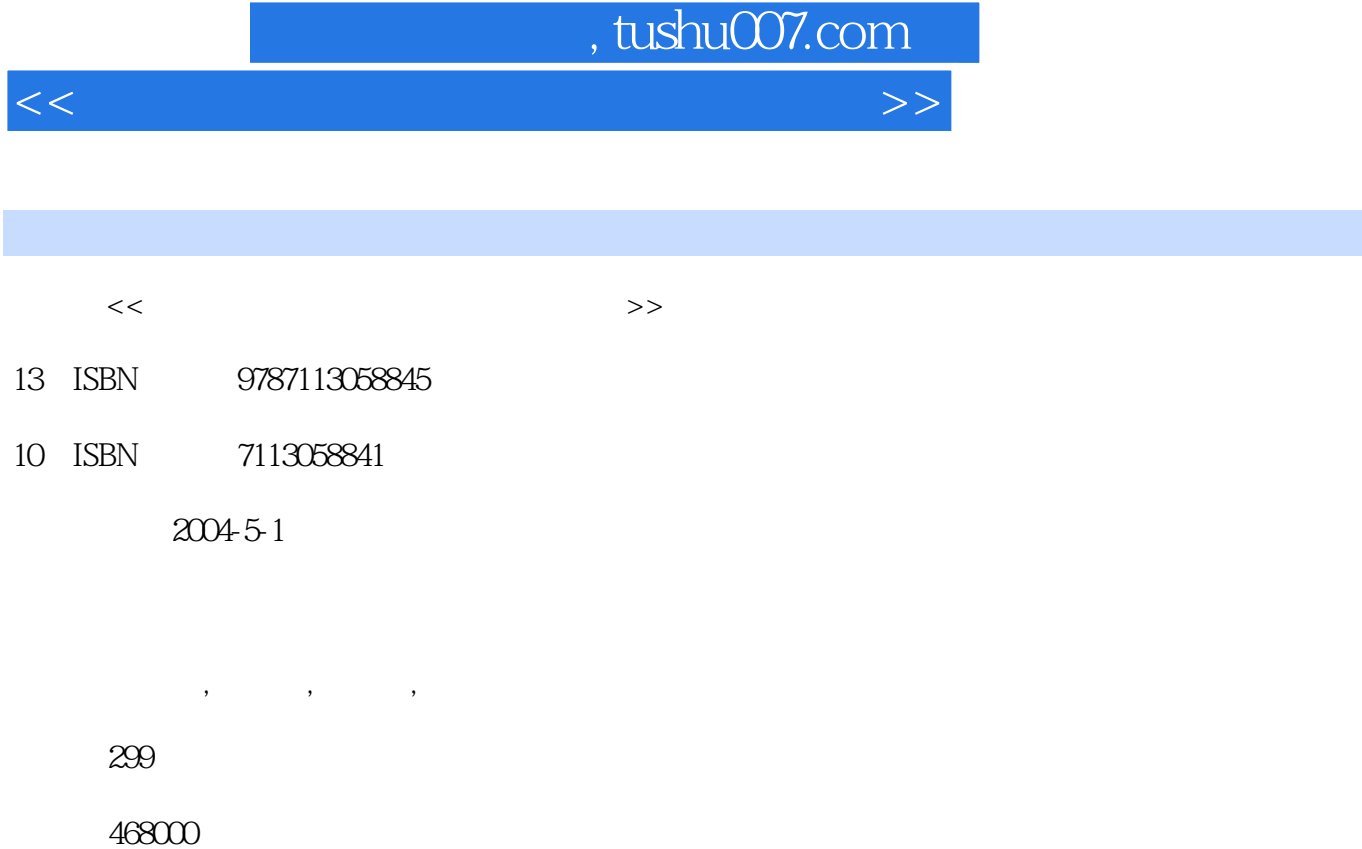

extended by PDF and the PDF

更多资源请访问:http://www.tushu007.com

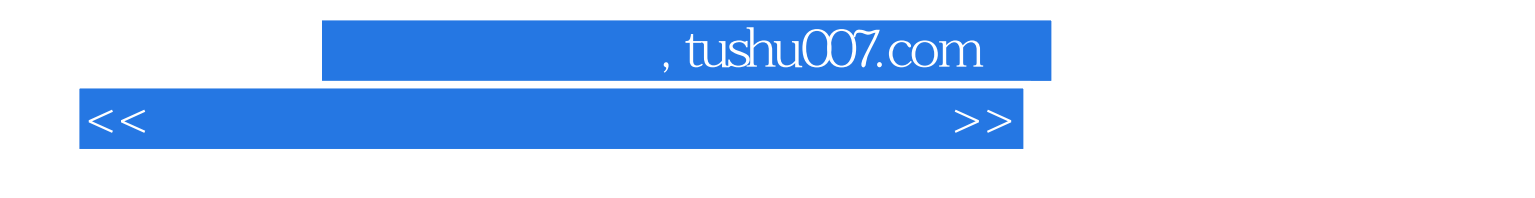

 $21$ 

Windows 2000

## , tushu007.com

 $<<$  the set of the set of the set of the set of the set of the set of the set of the set of the set of the set of the set of the set of the set of the set of the set of the set of the set of the set of the set of the set

 $1 \t1.1 \t1.1.1$  $1.1.2$   $1.1.3$ 1.1.4 1.1.5 1.2 Windows98 1.2.2 Windows98 1.2.2 Windows98 Windows98 1.2.2 Windows98  $1.23$  1.24  $1.24$  1.3 1.31  $\ldots$  1.32  $\ldots$  1.33 1.34 2 Windows98 2.1  $21.1$   $21.2$   $22.1$ 2.1.3 2.2 2.1.4 2.2 2.2.3  $222$   $\sim$   $223$  $ABC''$  ,  $224$   $23$ 我的电脑"和"资源管理器"窗口 2.3.2 实验内容二:创建文件夹 2.3.3 实验内容三:为  $234$   $235$  $236$   $237$  $238$   $239$   $24$  $241$   $242$  $243$   $244$ 内容五:查看硬盘容量 2.4.6 实验内容六:检查和整理磁盘 2.4.7 小结 2.5 实验五:系  $251$   $*$   $*$   $*$   $252$  $\frac{1}{253}$   $\frac{1}{253}$   $\frac{1}{253}$   $\frac{1}{253}$  $2.54$   $2.55$   $*$   $*$   $*$  $256$  2.6  $261$   $262$  $263$   $/$   $264$  $2.65$  2.7  $2.7$   $2.71$  CD 2.7.2  $VCD$  2.7.3  $27.3$  2.7.4  $27.5$   $27.6$   $28$ <table>\n<tbody>\n<tr>\n<td>...</td>\n<td>3</td>\n<td>Word97</td>\n<td>4</td>\n<td>Excel97</td>\n<td>5</td>\n</tr>\n<tr>\n<td>3</td>\n<td>Word97</td>\n<td>4</td>\n<td>1</td>\n<td>Excel97</td>\n</tr>\n</tbody>\n</table> (PowerPoint97 6<br>
(Windows98 3 Word97 4 Excel97 5 Windows98 3 Word97 4 PowerPoint97 6

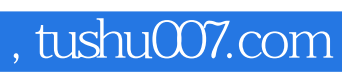

 $<<$  the set of the set of the set of the set of the set of the set of the set of the set of the set of the set of the set of the set of the set of the set of the set of the set of the set of the set of the set of the set

本站所提供下载的PDF图书仅提供预览和简介,请支持正版图书。

更多资源请访问:http://www.tushu007.com